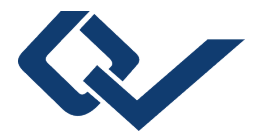

## Sören Weßling (Autor) **Störemissionen leistungselektronischer Komponenten**

Einflussparameteranalyse und Abschätzung

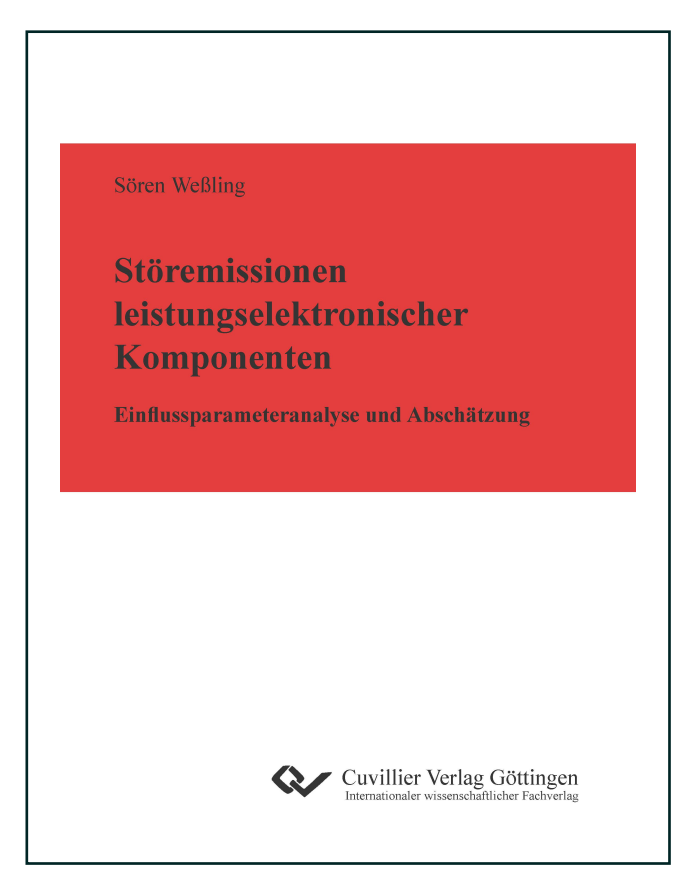

## https://cuvillier.de/de/shop/publications/7963

Copyright:

Cuvillier Verlag, Inhaberin Annette Jentzsch-Cuvillier, Nonnenstieg 8, 37075 Göttingen, Germany

Telefon: +49 (0)551 54724-0, E-Mail: info@cuvillier.de, Website: https://cuvillier.de

## **Inhaltsverzeichnis**

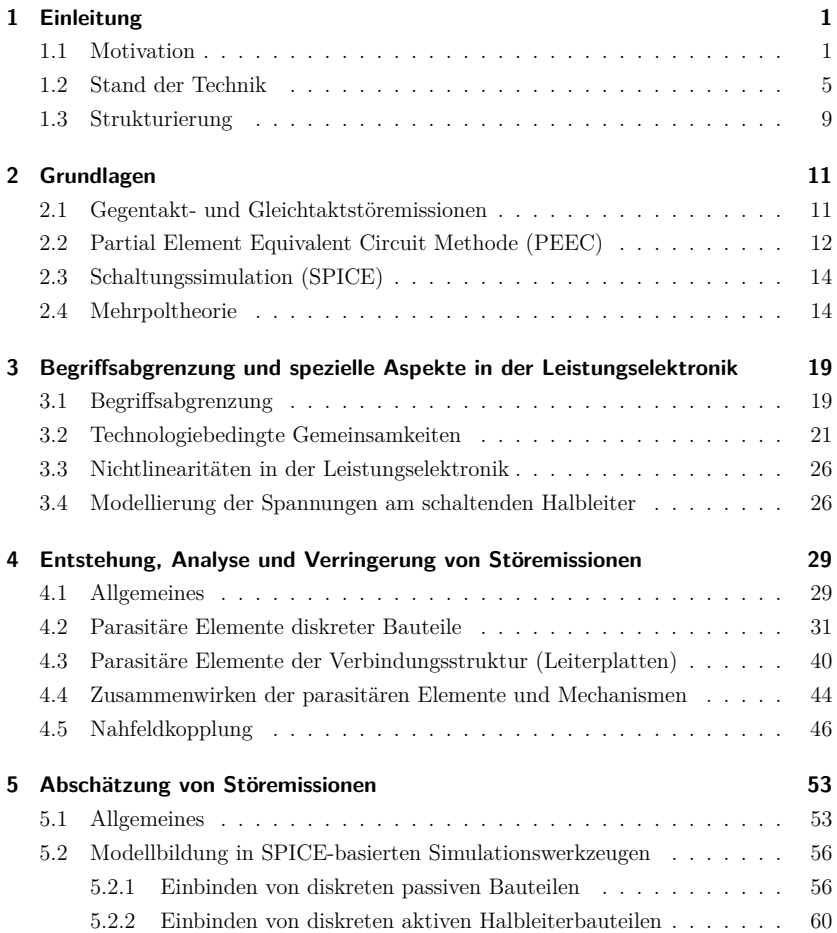

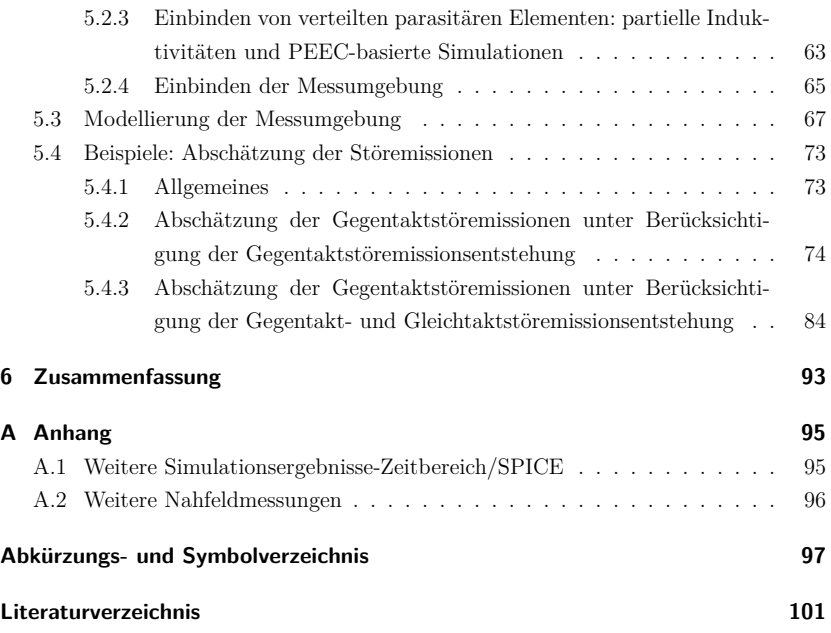